# CPSC 231: Classes and Objects

You will learn how to define new types of variables that can have custom attributes and capabilities

### Composites

- What you have seen
  - Lists
  - Strings
  - Tuples
- What if we need to store information about an entity with multiple attributes and those attributes need to be labeled?
  - Example: Client attributes = name, address, phone, email

# Some Drawbacks Of Using A List

 Which field contains what type of information? This isn't immediately clear from looking at the program statements.

The parts of a composite list can be accessed via [index] but they cannot be labeled (what do these fields store?)

• Is there any way to specify rules about the type of information to be stored in a field e.g., a data entry error could allow alphabetic information (e.g., 1-800-BUY-NOWW) to be entered in the phone number field.

#### Classes

- Can be used to define a generic template for a new nonhomogeneous composite type.
- It can label and define more complex entities than a list.
- This template defines what an instance (example) of this new composite type would consist of but it doesn't create an instance.

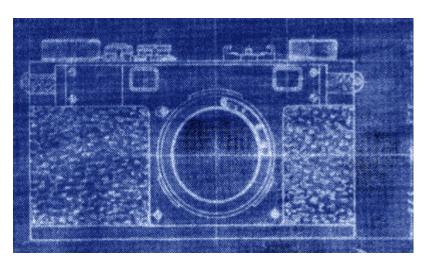

Copyright information unknown

# Classes Define A Composite Type

• The class definition specifies the type of information (called "attributes") that each instance (example) tracks.

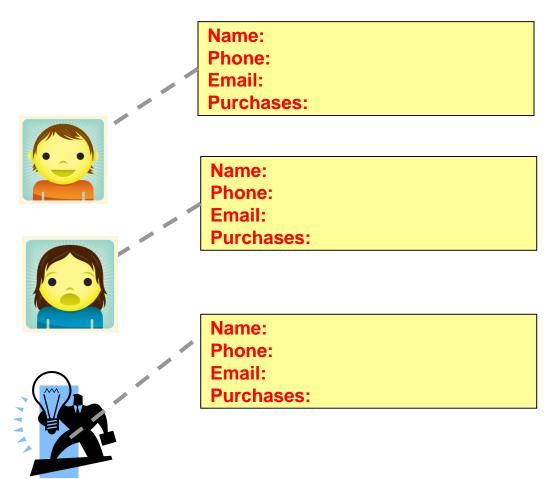

# Defining A Class<sup>1</sup>

• Format:

Note the convention: The first letter is capitalized.

```
class <Name of the class>:
    def __init__(self):
        self.name of first field = <default value>
        self.name of second field = <default value>
```

#### Example:

```
class Client:
    def __init__(self):
        self.name = "default"
        self.phone = "(123)456-7890
```

Describes what information that would be tracked by a "Client" but doesn't yet create a client variable

#### Defining a 'client' by using a list (yuck!)

1 Although capitalization of the class name isn't the Python standard it is the standard with many other programming

### Creating An Instance Of A Class

• Creating an actual instance (instance = object) is referred to as instantiation

#### • Format:

```
<reference name> = <name of class>()
```

#### • Example:

```
firstClient = Client()
```

# Defining A Class Vs. Creating An Instance Of That Class

- Defining a class
  - A template that describes that class: how many fields, what type of information will be stored by each field, what default information will be stored in a field.

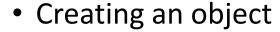

 Instances of that class (during instantiation) which can take on different forms.

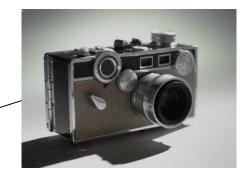

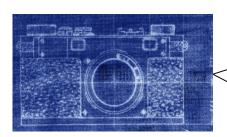

Image copyright unknown

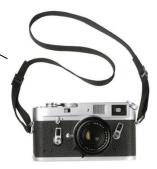

# Accessing And Changing The Attributes - Outside Class E.g. Start()

#### •Format:

#### •Example:

```
aClient.name = "James"
```

# The Client List Example Implemented Using Classes And Objects

Name of the online example: 1client.py

```
class Client:
    def __init__(self):
        self.name = "default"
        self.phone = "(123)456-7890"
        self.email = "foo@bar.com"
        self.purchases = 0
```

# The Client List Example Implemented Using Classes (2)

```
name = "default"
def start():
                                         phone = "(123)456-7890"
                                         email = "foo@bar.com"
    firstClient = Client()
                                         purchases = 0
    firstClient.name = "James Tam"
                                           name = "James Tam"
    firstClient.email = "tam@ucalgary.ca email = "tam@ucalgary.ca"
    print(firstClient.name)
                                      James Tam
    print(firstClient.phone)
    print(firstClient.email)
                                       123)456-7890
    print(firstClient.purchases)
                                      tam@ucalgary.ca
start()
```

### **Important Details**

Accessing attributes inside the body of the class

- Accessing attributes outside the body of the class (e.g. start() function)
  - Need to create a reference to the object first

```
firstClient = Client()
```

<Ref name>.<attribute name>

firstClient.name = "James Tam"

# What Is The Benefit Of Defining A Class?

- It allows new types of variables to be declared.
- The new type can model information about most any arbitrary entity:
  - -Car
  - -Movie
  - –Your pet
  - A bacteria or virus in a medical simulation
  - -A 'critter' (e.g., monster, computer-controlled player) a video game
  - -An 'object' (e.g., sword, ray gun, food, treasure) in a video game
  - —A member of a website (e.g., a social network user could have attributes to specify the person's: images, videos, links, comments and other posts associated with the 'profile' object).

# What Is The Benefit Of Defining A Class (2)

- Unlike creating a composite type by using a list a predetermined number of fields can be specified and those fields can be named.
  - This provides an error prevention mechanism

```
class Client:
    def __init__(self):
        self.name = "default"
        self.phone = "(123)456-7890"
        self.email = "foo@bar.com"
        self.purchases = 0
```

```
firstClient = Client()
print(firstClient.middleName) # Error: no such field defined
```

# Revisiting A Previous Example: \_\_\_init\_\_\_()

- \_\_init\_\_() is used to initializing the attributes
- Classes have a special function (actually 'method') called a constructor that can be used to initialize the starting values of a class to some specific values.
- This method is automatically called whenever an object is created e.g. bob = Person()

#### • Format:

```
class <Class name>:
    def __init__(self, <other parameters>):
        <body of the method>
```

This calls the init() constructor

#### • Example:

```
class Person:
    def __init__(self):
        self.name = "No name"
```

#### Initializing The Attributes Of A Class

 Because the 'init()' method is a method it can also be called with parameters which are then used to initialize the attributes.

#### • Example:

```
# Attribute is set to a default in the class definition and
then the # attribute can be set to a non-default value in the
init() method.
# (Not standard Python but a common approach with many
languages)
class Person
   def __init__ (self, aName, anAge):
        self.name = aName
        self.age = anAge
```

# Full Example: Using The "Init()" Method

• The name of the online example: 2init\_method.py

```
class Person:
    def __init__(self, aName, anAge):
        self.name = aName
        self.age = anAge

def start():
    aPerson = Person("Finder Wyvernspur",1000)
    print(aPerson.name,aPerson.age)
        [tamj@csx3 classes]$ python 2init_method.py
start() Finder Wyvernspur 1000
```

<sup>&</sup>quot;Nameless bard" & "Finder Wyvernspur" © Wizards of the Coast (April 24, 2012)

# Classes Have Attributes But Also Behaviors

#### **ATTRIBUTES**

Name: Phone: Email:

**Purchases** 

#### BEHAVIORS

Open account
Buy investments
Sell investments
Close account

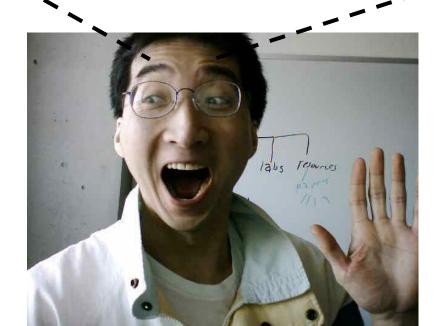

# Class Methods ("Behaviors")

- Functions: not tied to a composite type or object
  - The call is 'stand alone', just name of function
  - E.g.,
     print(), input()
- Methods: must be called through an instance of a composite<sup>1</sup>.

- Unlike these pre-created functions, the ones that you associate with classes can be customized to do anything that a regular function can.
- Functions that are associated with classes are referred to as methods.

# **Defining Class Methods**

#### **Format**:

```
class <classname>:
    def <method name> (self, <other parameters>):
        <method body>
```

#### **Example:**

```
class Person:
    def __init__(self):
        self.name = "I have no name :("
    def sayName (self):
        print ("My name is...", self.name)
```

Reminder: When the attributes are accessed inside the methods of a class they MUST be preceded by the suffix ".self"

Unlike functions, every method of a class must have the 'self' parameter (more on this later)

# Defining Class Methods: Full Example

Name of the online example: 3personV1.py

```
class Person:
  def __init__(self):
      self.name = "I have no name :("
  def sayName(self):
     print("My name is...", self.name)
def start():
  aPerson = Person()
                    My name is... I have no name :
  aPerson.sayName()
  aPerson.name = "Big Smiley :D"
  aPerson.sayName()
                    My name is... Big Smiley :D
start()
```

#### What Is The 'Self' Parameter

- Reminder: When defining/calling methods of a class there is always at least one parameter.
- This parameter is called the 'self' reference which allows an object to access attributes inside its methods.
- 'Self' needed to distinguish the attributes of different objects of the same class.

```
• Example:
    bart = Person()
    lisa = Person()
    lisa.sayName()

Whose name is
    this? (This won't
    work)
```

# The Self Parameter: A Complete Example

Name of the online example: 4personV2.py

```
class Person:
   def __init__(self):
       self.name = "I have no name :("
  def sayName(self):
      print("My name is...", self.name)
def main():
   lisa = Person()
   lisa.name = "Lisa Simpson, pleased to meet you."
   bart = Person()
   bart.name = "I'm Bart Simpson, who the hek are
 you???!!!" My name is... Lisa Simpson, pleased to meet you.
   lisa.sayName()
   bart.sayName()
```

#### Important Recap: Accessing Attributes & Methods

- Inside the class definition (inside the body of the class methods)
  - Preface the attribute or method using the 'self' reference
    class Person:
     def \_\_init\_\_(self):
     self.name = "No-name"
     def sayName(self):
     print("My name is...", self.name)

#### Outside the class definition

 Preface the attribute or method using the name of the reference used when creating the object.

```
def main():
    lisa = Person()
    bart = Person()
    lisa.name = "Lisa Simpson, pleased to meet you."
```

# Leaving Out 'Self': Attributes

- Example program: 5usingSelf.py
- Leaving out the keyword accesses a local variable
- Using functions:

```
def fun():
    num = 12  # Num is a local
```

• Using methods:

```
class Person:
    def __init__(self):
        self.num = 1  # Attribute

def aMethod(self):
    num = 2  # Local
    aPerson = Person();
    print(aPerson.num)
    aPerson.aMethod()
    print(aPerson.num)
```

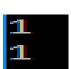

#### Attributes Vs. Locals

Locals scope = body of function

class Person:

Attributes: one attributes exist for each object created

```
def __init__(self):
        self.age = 1 # Attribute
person1 = Person()
person2 = Person()
```

- Each person object has it's own 'age' attribute.
- There's two 'age' attributes for the above example

# Leaving Out 'Self': Methods

 (This example employs terrible style and is only used to show what happens if 'self' is excluded from a method call) # Defining a function with same name as a method, confusing! def method1(): # Function: outside of class print("Calling function called method1") class Person: def method1(self): # Method: inside of class print("Calling method1") # Exclude 'self' calls the function not a method def method2(self): method1()

# **Objects Employ References**

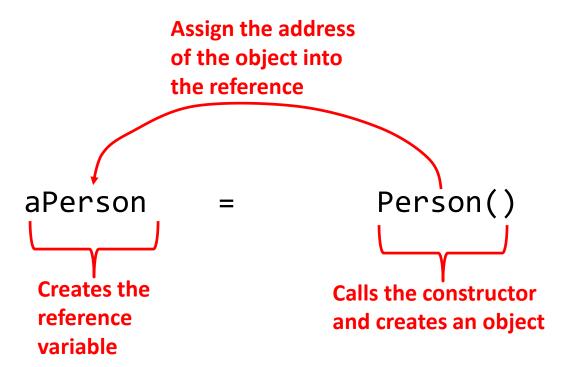

# Objects Employ References (2)

- Similar to lists, objects are accessed through a reference.
- The reference and the object are two separate memory locations.
- Name of the online example: objectReference.py

```
class Person:
    def __init__(self,newAge,newName):
        self.age = newAge
        self.name = newName
```

# Objects Employ References (3)

```
def displayAge(aPerson):
  print("%s age %d"
  %(aPerson.name, aPerson.age))
def start():
    person1 = Person(13, "Person2")
    person2 = person1
    person2.age = 888
    displayAge(person1)
    displayAge(person2)
                                                      Address = 1000
    print()
                                person2 | @=1000
                                                       Age: 888
                                                       Name: Person2
                                         @=1000
                                person1
                          Person2 age 888
                          Person2 age 888
```

start()

# Objects Employ References (2)

```
def start():
                                                        Address = 1000
    person1 = Person(13, "Person2")
                                          @=1000
                                                         Age: 13
                                 person2
    person2 = person1
                                                         Name: Person2
    person2.age = 888
                                 person1 @=2000
    displayAge(person1)
    displayAge(person2)
                                                        Address = 2000
    print()
                                                         Age: 888
                                                         Name: Person1
    person1 = Person(666, "Person1")
    displayAge(person1)
    displayAge(person2)
                        Person1 age 666
                        Person2 age 888
start()
```

#### **Default Parameters**

 Similar to other methods, 'init' can be defined so that if parameters aren't passed into them then default values can be assigned.

#### • Example:

```
def __init__ (self, name = "I have no name"):
```

This method can be called either when a personalized name is given or if the name is left out.

Method calls (to 'init'), both will work

```
smiley = Person()
jt = Person("James")
```

### Default Parameters: Full Example

Name of the online example: 7init\_method\_defaults.py

```
class Person:
   def __init__(self, name = "I have no name"):
       self.name = name
def start():
   smiley = Person()
   print("My name is...", smiley.name)
   jt = Person("James")
  print("My name is...", jt. My name
start()
```

### Modules: Dividing Up A Large Program

- Module: In Python a module contains a part of a program in a separate file (module name matches the file name).
- In order to access a part of a program that resides in another file you must 'import' it.<sup>1</sup>
- Example:

#### File: functions.py

```
def fun ():
    print("I'm fun!")
```

#### File: driver.py

```
import functions

def start():
   functions.fun()

start()
```

#### 1 Import syntax:

```
From <file name> import <function names> # Import some functions
From <file name> import * # Import all functions
OR
import <file name> # Import only module/file
```

### Function Modules: Complete Example

 Subdirectory name with all the files for this example: modules1 (contains driver.py, file1.py, file2.py) — Run the program method type: "python driver.py" << In module file1.py >> def fun1(): print("I'm fun1!") def fun2(): print("I'm fun2!") << In module file2.py >> def fun3(): print("I'm fun3!")

# Modules: Complete Example (2)

```
from file1 import fun1, fun2 #Import file name, function name
import file2 #Imports only file name

def start():
   fun1()
   fun2()
   file2.fun3() Note the difference in how
   fun1 & fun2 vs. fun3 are called

main()
```

#### **Modules And Classes**

- Class definitions are frequently contained in their own module.
- A common convention is to have the module (file) name match the name of the class.

Filename: Person.py

```
class Person:
    def fun1(self):
        print("fun1")

    def fun2 (self):
        print("fun2")
```

 To use the code of class Person from another file module you must include an import:

```
from <filename> import <class name>
from Person import Person
```

### Modules And Classes: Complete Example

- Subdirectory name with all the files for this example: modules2 (contains Driver.py and Greetings.py)
  - To run the program type: "python Driver.py"

```
<< File Driver.py >>
from Greetings import *

def start():
    aGreeting = Greeting()
    aGreeting.sayGreeting()

start()
```

When importing modules containing class definitions the syntax is (star '\*' imports everything):

# Modules And Classes: Complete Example (2)

# Calling A Classes' Method Inside Another Method Of The Same Class

 Similar to how attributes must be preceded by the keyword 'self' before they can be accessed so must the classes' methods:

#### • Example:

```
class Bar:
    x = 1
    def fun1(self):
        print(self.x) # Accessing attribute 'x'

def fun2(self):
    self.fun1() # Calling method 'fun1'
```

# Naming The **Starting Module**

- Recall: The function that starts a program (first one called) should have a good self-explanatory name e.g., "start()" or follow common convention e.g., "main()"
- Similarly the file module that contains the 'start()' or 'main()' function should be given an appropriate name e.g., "Driver.py" (it's the 'driver' of the program or the starting point)

#### Filename: "Driver.py"

```
def start():
    #Instructions
start()
```

# Complete Example: Accessing Attributes And Methods: Person Module

- Subdirectory name with all the files for this example: modules3
  - To start the program run the 'start' method (type: "python Driver.py" because 'start()' resides in the 'Driver' module.

```
<< Person.py >>
class Person:
    def __init__(self,newName,newAge):
        self.name = newName
        self.age = newAge
```

# Complete Example: Accessing Attributes And Methods: Person Module (2)

```
def haveBirthday(self):
    print("Happy Birthday!")
    self.mature()

def mature(self):
    self.age = self.age + 1
```

# Complete Example: Accessing Attributes And Methods: The "Driver" Module

```
<< Driver.py >>
  from Person import Person
                                       def __init__(self,newName,newAge):
                                           self.name = newName
                                           self.age = newAge
  def main():
                                                Cartman is 8.
      aPerson = Person("Cartman",8)
      print("%s is %d." %(aPerson.name,aPerson.age))
      aPerson.haveBirthday()
      print("%s is %d." %(aPerson.name, aPerson.age))
                          Happy Birthday!
   def haveBirthday(self)
       print("Happy Birthday!")
       self.mature()
def mature(self):
   self.age = self.age + 1
```

#### After This Section You Should Now Know

- How to define an arbitrary composite type using a class
- What are the benefits of defining a composite type by using a class definition over using a list
- How to create instances of a class (instantiate)
- How to access and change the attributes (fields) of a class
- How to define methods/call methods of a class
- What is the 'self' parameter and why is it needed
- What is a constructor (\_\_init\_\_ in Python), when it is used and why is it used
- How to write a method with default parameters
- How to divide your program into different modules

# **Copyright Notification**

• "Unless otherwise indicated, all images in this presentation are used with permission from Microsoft."

Slide 46 James Tam